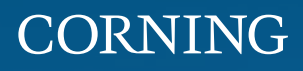

# Dense Wavelength Division Multiplexing Solutions Guide

#### Dense Wavelength Division Multiplexing (DWDM)

Corning DWDM multiplexers and demultiplexers utilize advanced thin-film filter and athermal waveguide technology designed for low insertion loss, high isolation, and excellent temperature stability in a totally passive device. They are available in various channel counts at ITU industry standard 100 and 200 GHz spacing, in both the C- and L-band. Corning's DWDM devices are Telcordia GR-1209 and GR-1221 qualified and have a wide variety of packaging options.

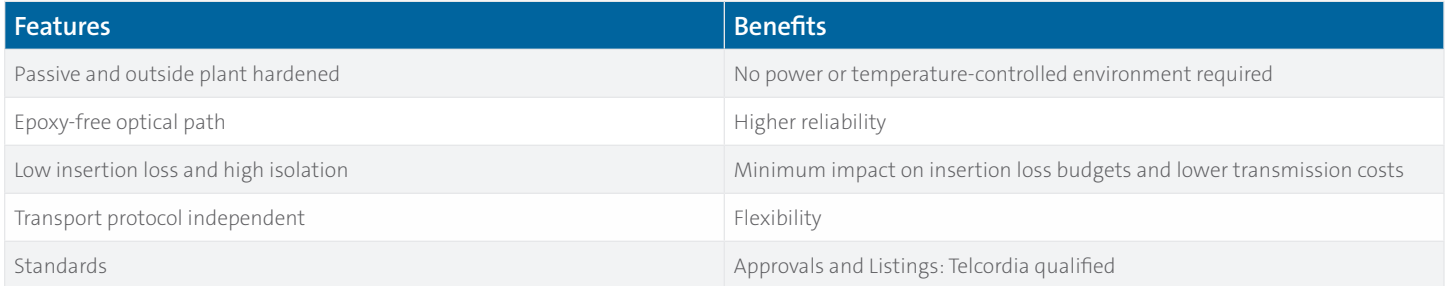

#### ITU-T G.694.1 DWDM Standard

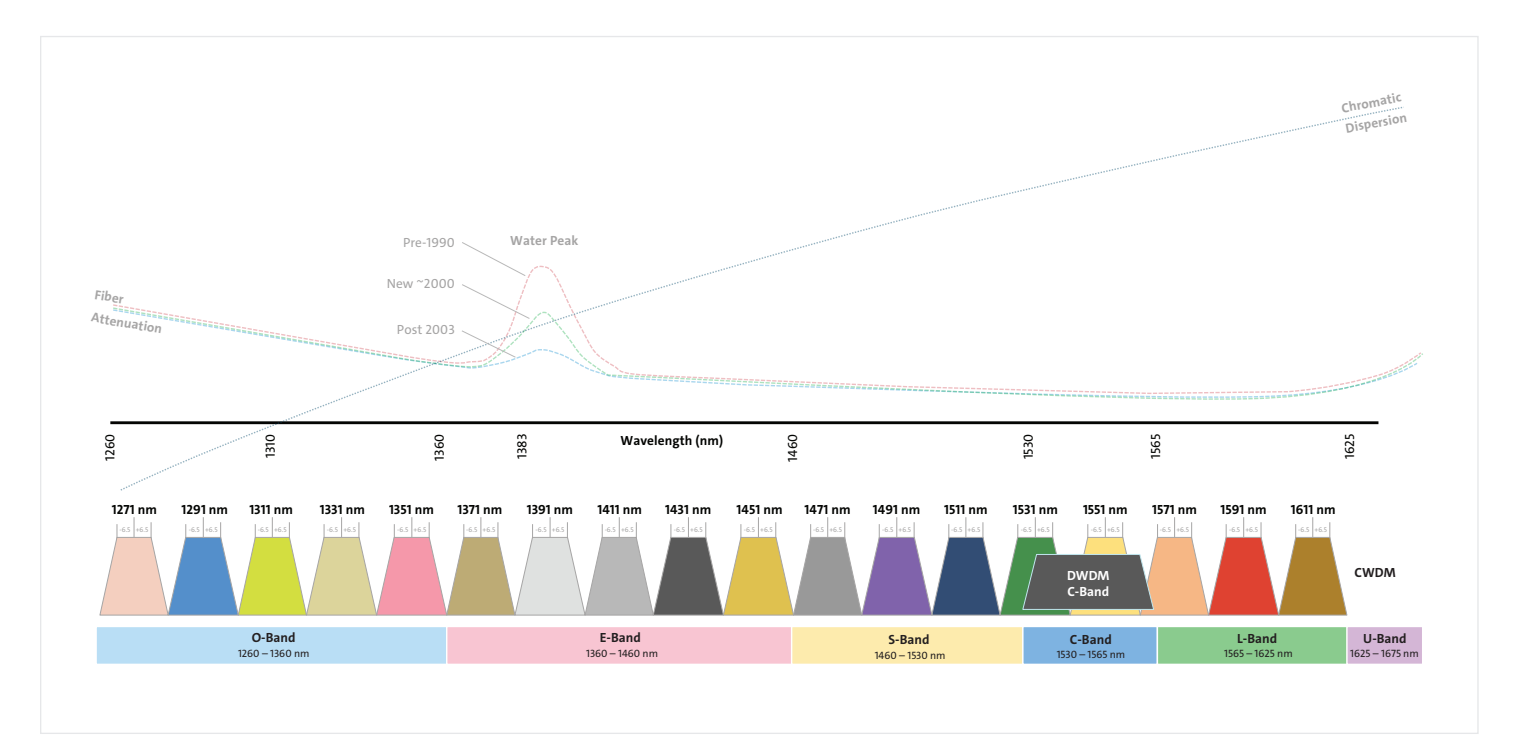

#### Ordering Information | DWDM Solutions

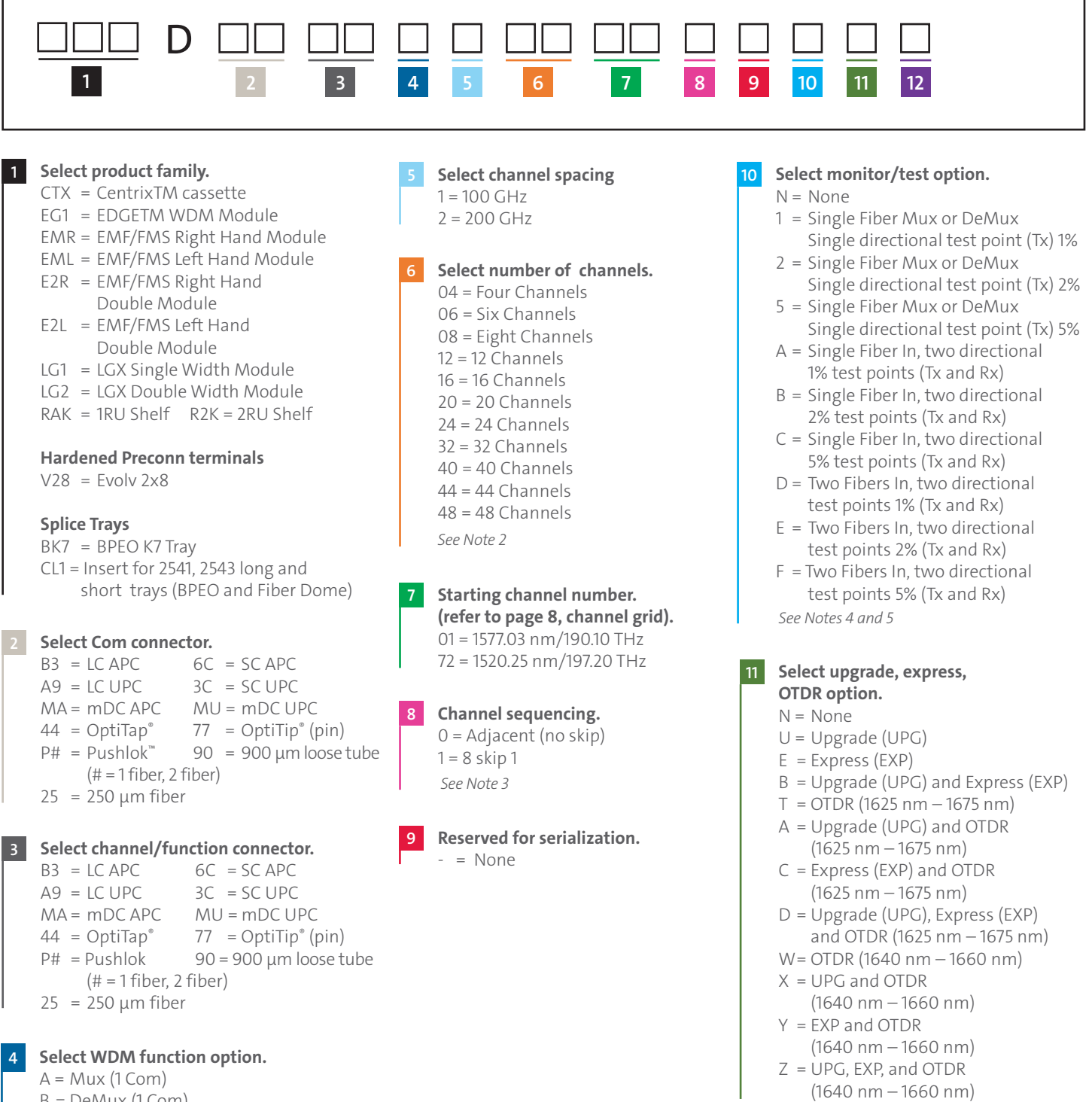

 $B = DeMux (1 Com)$ C = Dual (Mux and DeMux; 2 Com) *See Note 1*

*See Note 6*

**in solution.**  $1 = 1$  $2 = 2$  $3 = 3$  $4 = 4$  $5 = 5$  $6 = 6$ 

**12**

**Select total number of WDMs** 

 $7 = 7$  $8 = 8$  $9 = 9$  $A = 10$  $B = 11$  $C = 12$ 

#### Note 1: Functions–Mux, DeMux, or Both

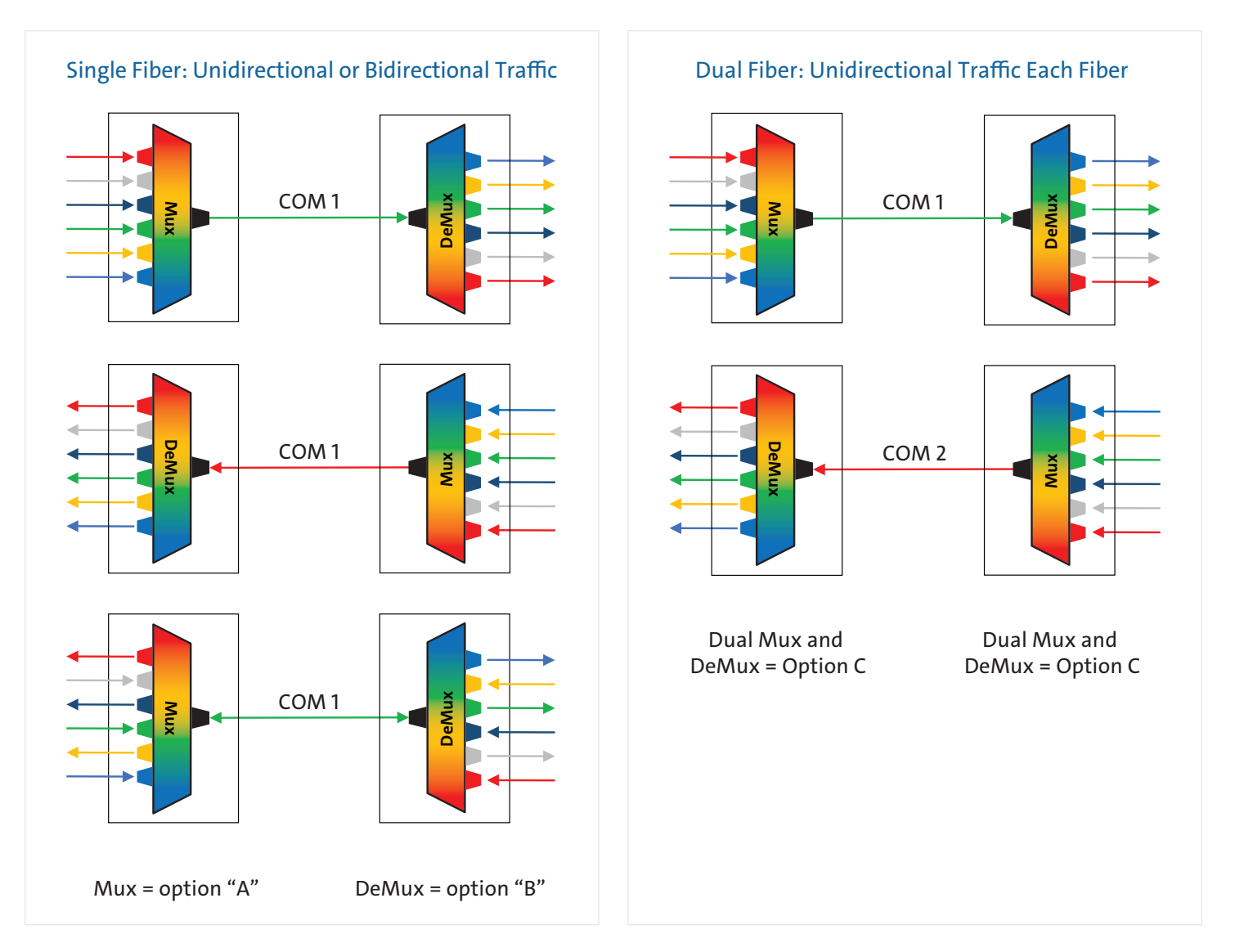

#### Note 2: Number of Channels

The number of ITU channels in the Mux or DeMux. If the Dual (Mux and DeMux) option is selected, there is no need to add the Mux and DeMux channels. For example, if 16 is selected for the number of channels, it would be 16 channels for Mux and 16 channels for the DeMux (options A, B, or C in section 4).

#### Note 3: Channel Sequencing

This is the sequencing of channels starting at the channel number selected in section 6. None (no-skip) is the complete sequence. 8-skip-1 will skip a channel between sequences of 8.

Example, for 16 channels is selected with 20 as the starting channel, the sequencing would be Adjacent (no skip): 20, 21, 22, 23, 24, 25, 26, 27, 28, 29, 30, 31, 32, 33, 34, 35 (low to high for Mux, high to low for DeMux) 8 skip 1: 20, 21, 22, 23, 24, 25, 26, 27, 29, 30, 31, 32, 33, 34, 35, 36 (low to high for Mux, high to low for DeMux)

#### Note 4: Test/Monitor Fiber Terminations

For splice tray options with bare fiber for Com and Add/Drop channels, the test ports will default to SC APC terminations for field access.

#### Note 5: Test/monitor port options.

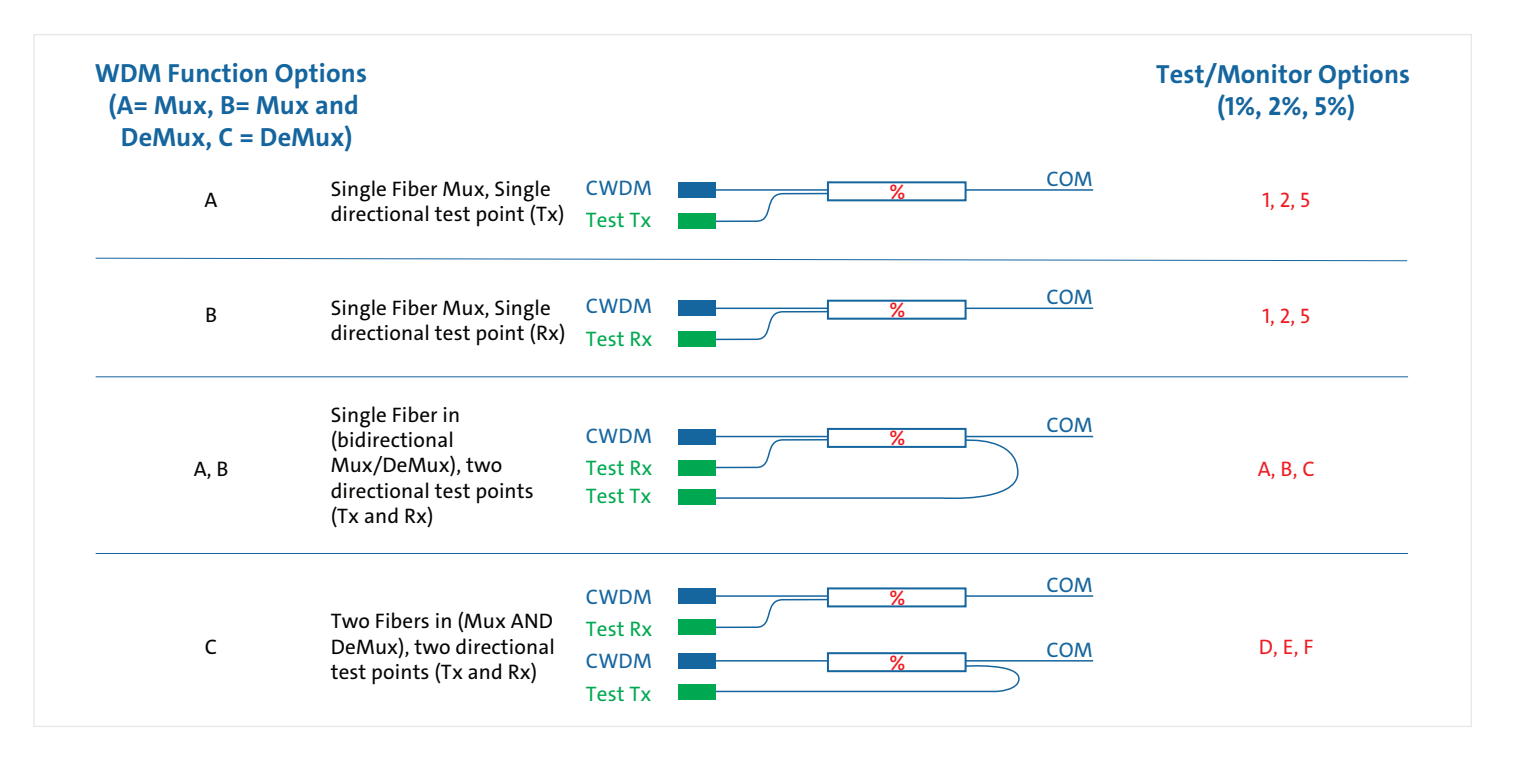

#### Note 6

This option allows for multiple instances of a particular Mux/DeMux in one module or cassette. The maximum number of devices allowed is dependent on the form factor of the module/cassette, the connector type chosen, and the number of services being combined.

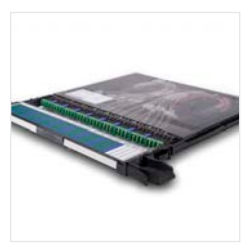

Centrix™

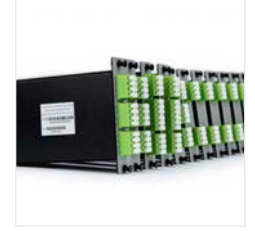

LGX (Single and double wide modules)

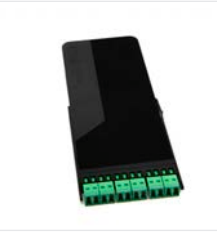

EDGE™

EMF (Right; double height)

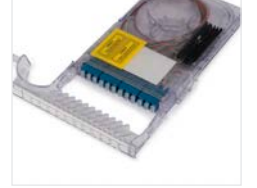

EMF (Right; double height)

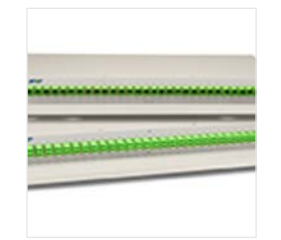

1 and 2 RU Shelf

#### Inside Plant Outside Plant

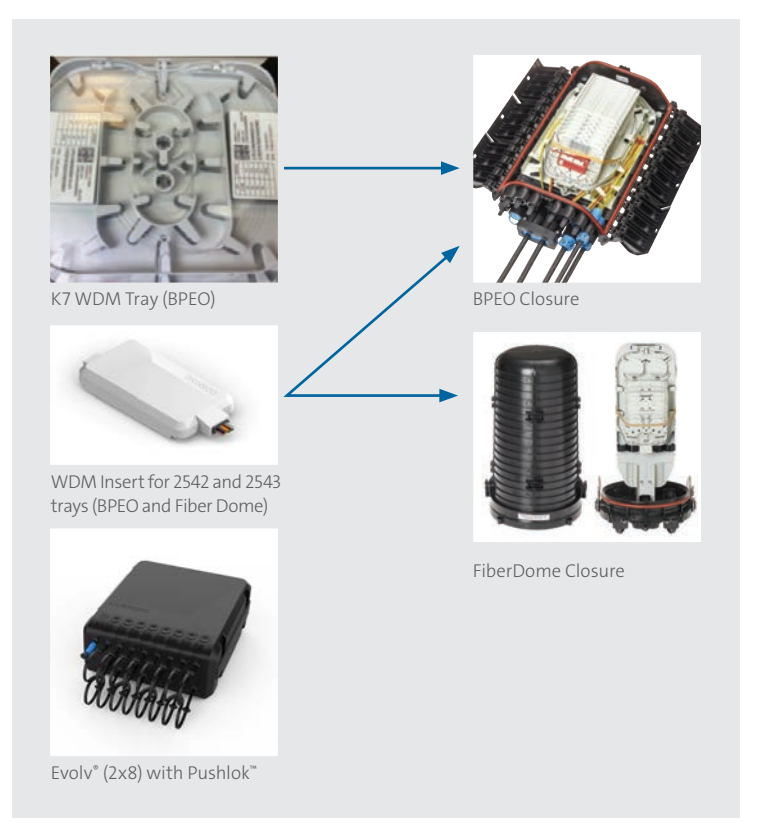

### Hardware Capacities

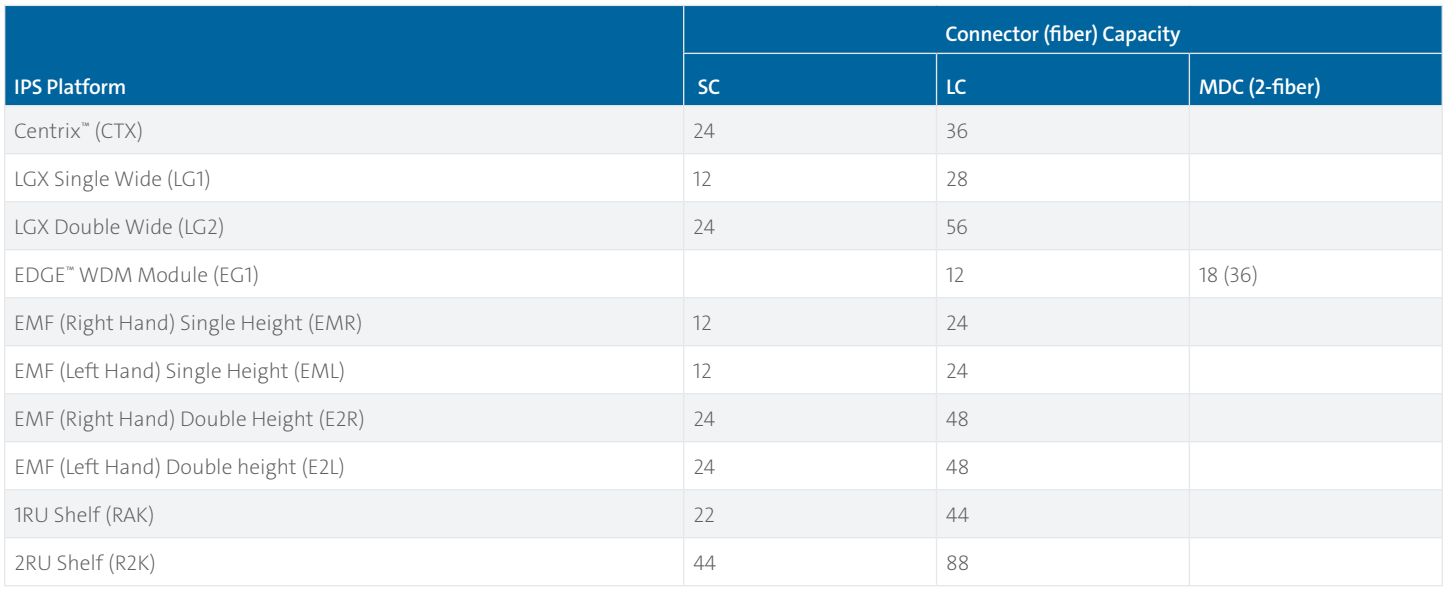

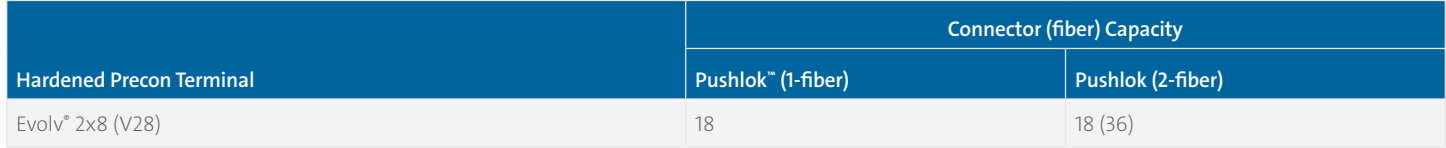

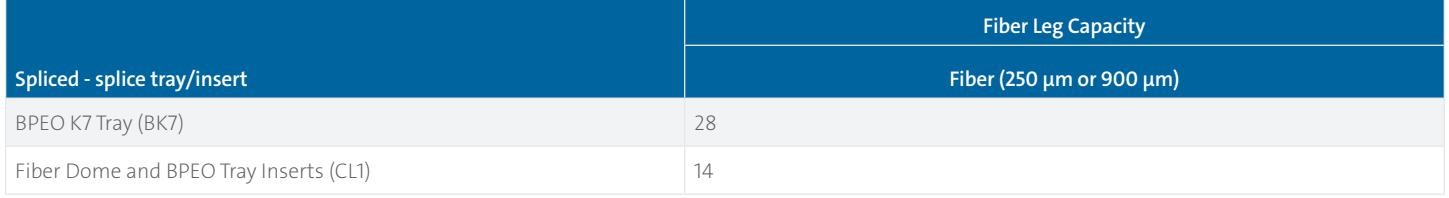

### Sample Configurations and Part Numbers

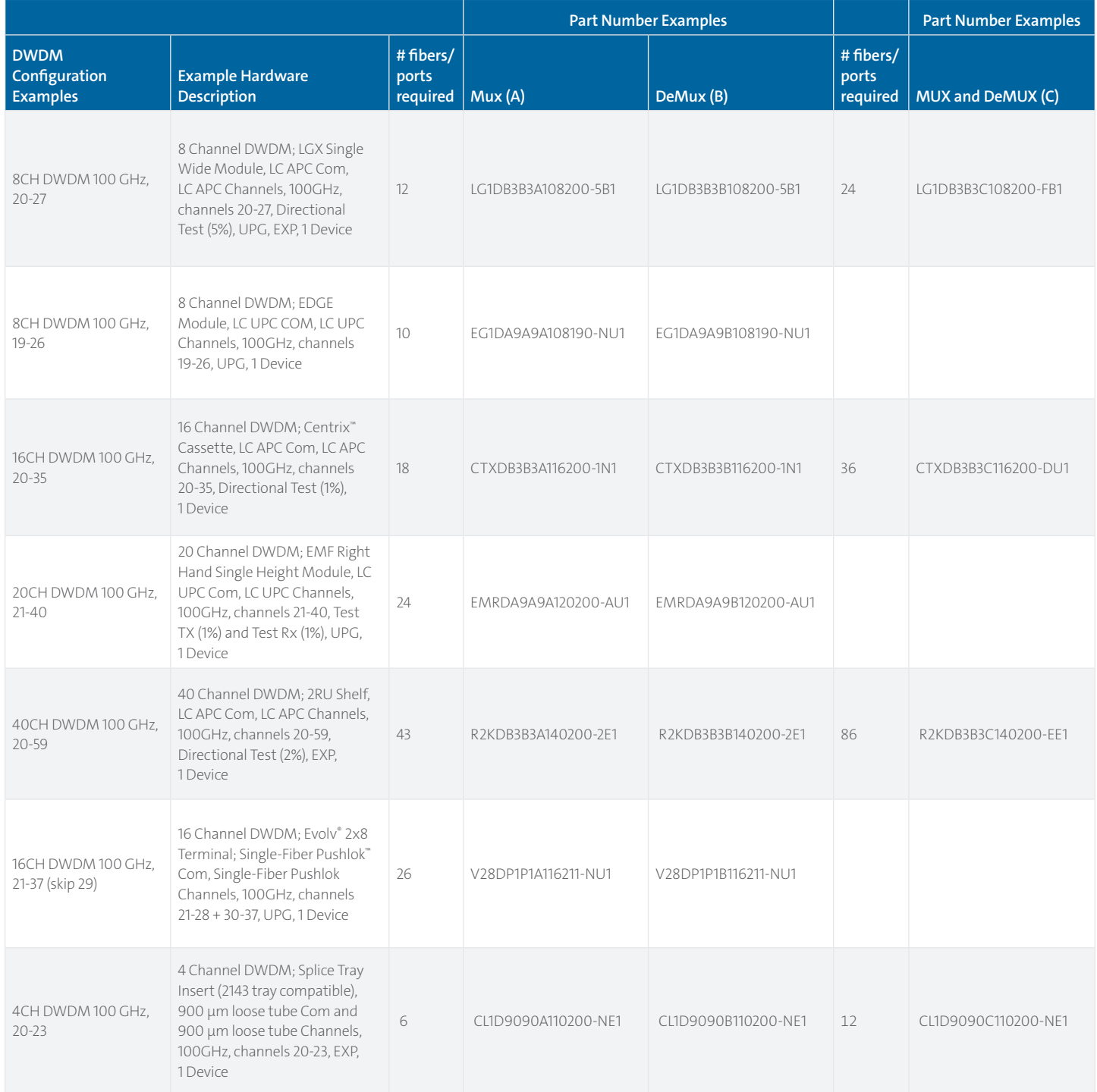

#### DWDM Channels

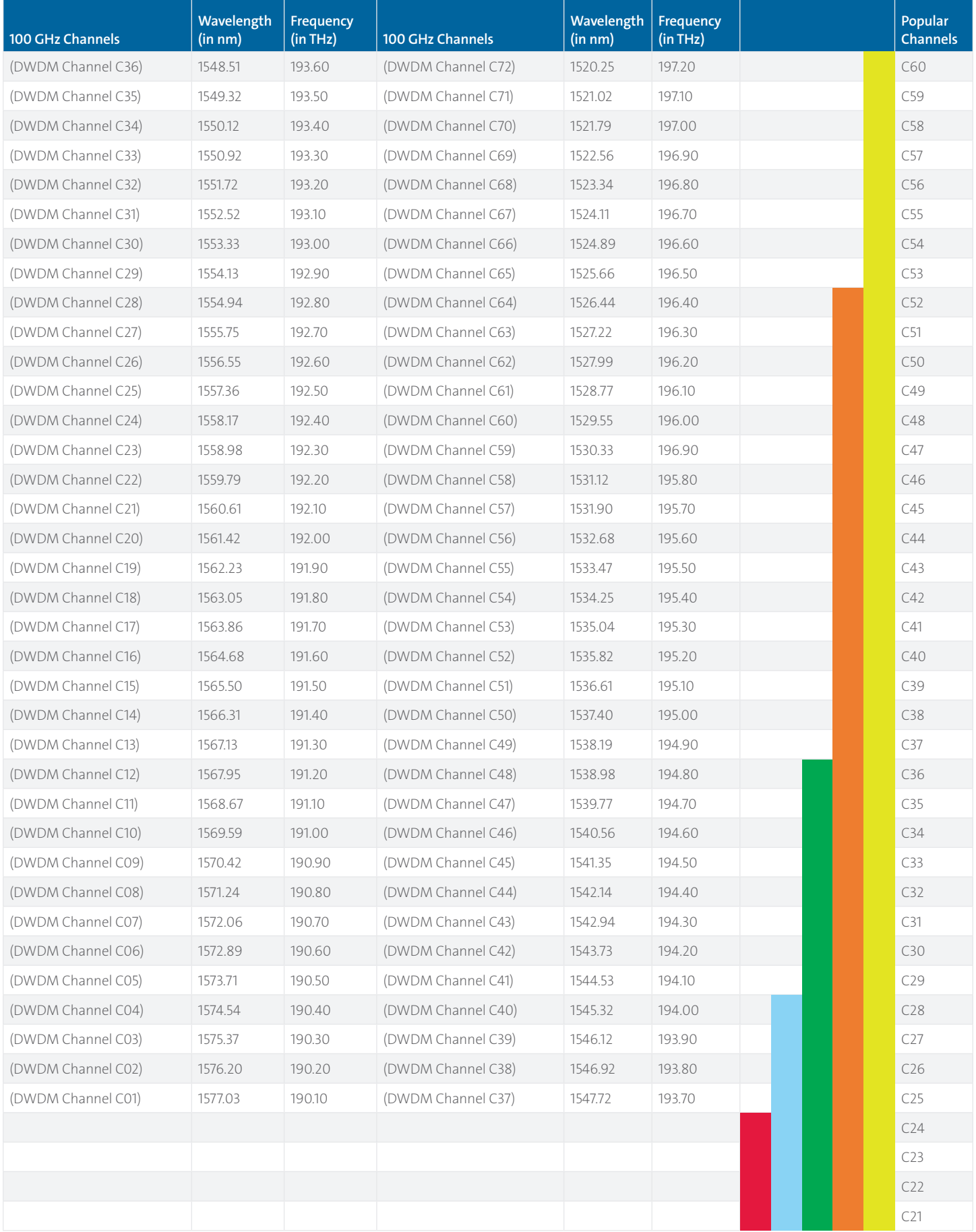

Corning Optical Communications Dense Wavelength Division Multiplexing Solutions Guide | CRR-1838-AEN | Page 8

#### Specifications

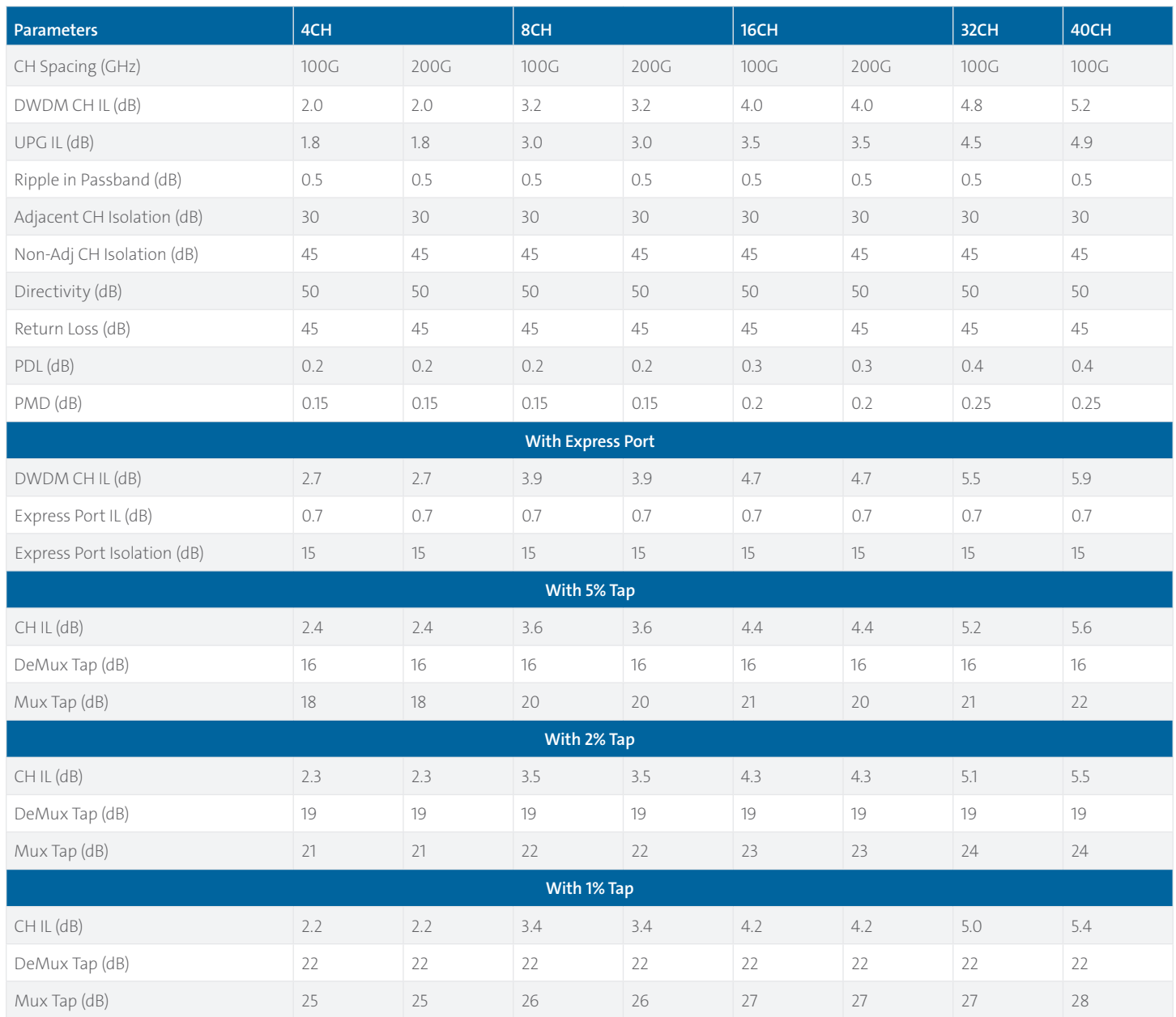

*\* Operation Temperature : -40°C to +85°C*

*\* DWDM 100G bandwidth: 0.12 nm; DWDM 200G bandwidth: 0.25 nm*

*\* DeMux tap IL measured from Com to tap port; Mux tap IL measured from DWDM port to tap port*

*\* Optical parameters measured with connectors*

#### DWDM Considerations

If DWDM is to be overlaid on CWDM, CWDM 1531 nm and 1551 nm channel spectrum is used.

- If DWDM is to be amplified, amplify prior to combining with CWDM.
- If using CWDM 1531 nm and/or 1551 nm channels for DWDM, some DWDM channels are 'clipped' and not usable.
- If DWDM is to be amplified, amplify prior to combining with CWDM.
- If using CWDM 1531 nm and/or 1551 nm channels for DWDM, some DWDM channels are 'clipped' and not usable.
	- 1531 nm DWDM passband: C44 C59
	- 1551 nm DWDM passband: C20 C43

• For balancing TFF (thin-film filter) cascade losses (tilt), have Mux and DeMux reversed.

- i.e., when Mux is selected, low-to-high channel number.
- i.e., when DeMux is selected, high-to-low channel number.

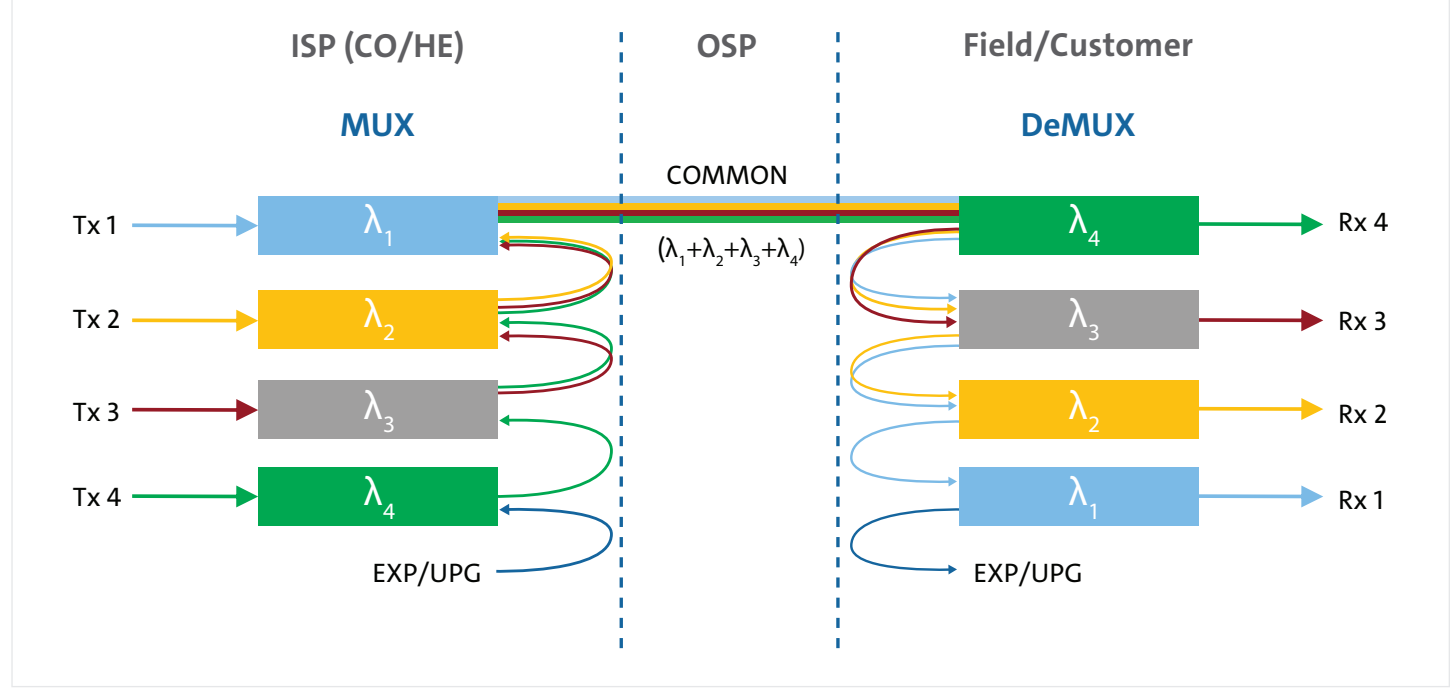

*Note: to balance the insertion loss, reversing the order of the filters on one side of the link is considered to not penalize the last channel added/dropped.*

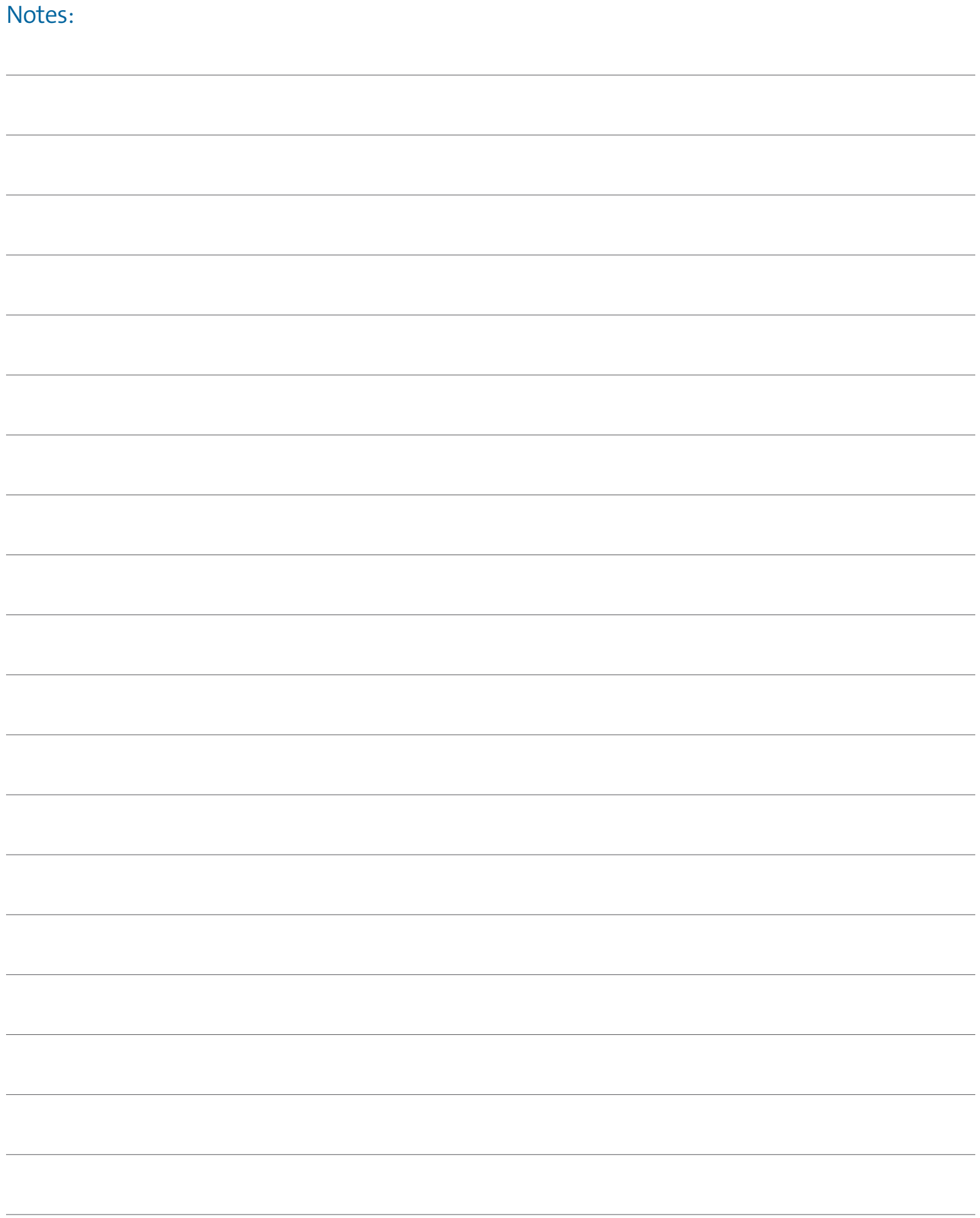

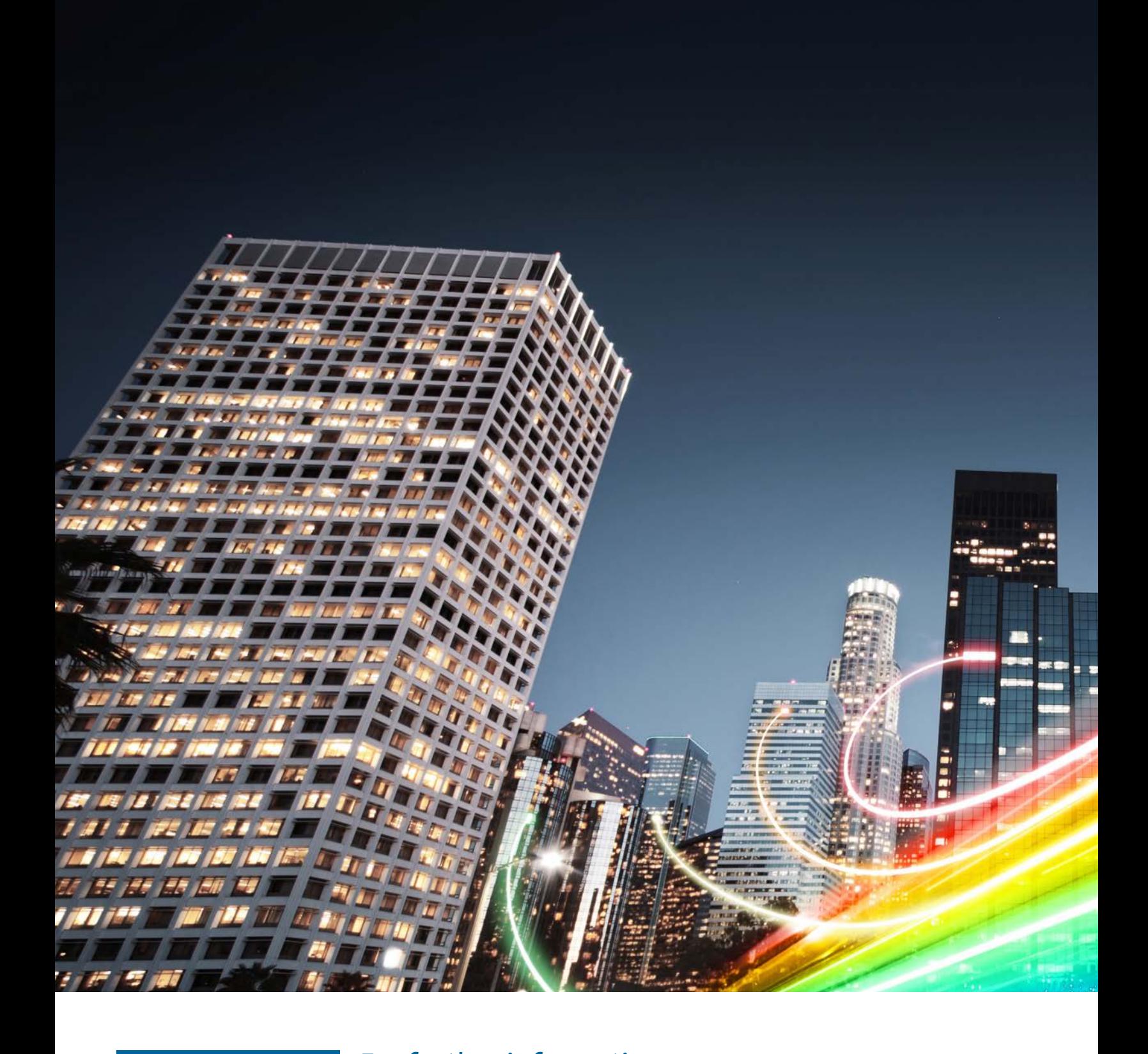

## For further information

**CORNING** 

refer to Application Engineering Note: [Selecting Passive](https://www.corning.com/catalog/coc/documents/application-engineering-notes/AEN177.pdf)  [Wavelength Division Multiplexing Hardware – AEN177](https://www.corning.com/catalog/coc/documents/application-engineering-notes/AEN177.pdf), or contact Customer Care at 1-800-743-2675, [CCSAmericas@corning.com](mailto:CCSAmericas%40corning.com?subject=).

**Corning Optical Communications LLC • 4200 Corning Place • Charlotte, NC 28216 USA 800-743-2675 • FAX: 828-325-5060 • International: +1-828-901-5000 • www.corning.com/opcomm** Corning Optical Communications reserves the right to improve, enhance, and modify the features and specifications of Corning Optical Communications products without prior notification. A complete listing of the trademarks of Corning Optical Communications is available at<br>www.corning.com/opcomm/trademarks. All other trademarks are the properties of thei